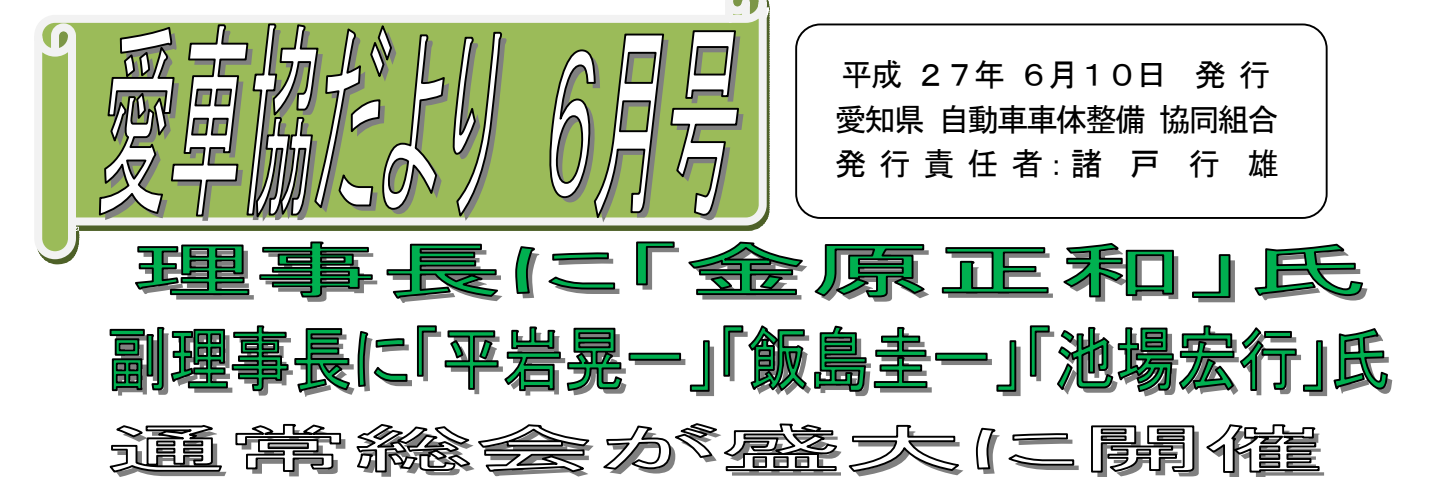

5月24日(日)、第11回通常総会がレセプションハウス 名古屋逓信会館で盛大に開催され、。全ての審議案が承認され、 新たな27年度がスタートしました。 (総会風景 → →) ご来賓には、小林愛知運輸支局長はじめ5名が出席されました。

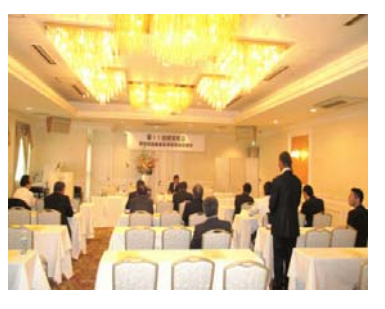

総会前には、特認部会が総会会場 で20名が出席し、推奨部会が2階 ラウンジで7名が出席し、それぞれ 報告会が行われました。

( ← ← 特認部会風景 ) 懇親会には、賛助会員13名出席 のもと総勢58名が一同に介して

和やかなひとときを共有しました。 ( 懇親会風景 → → ) 来年開催する総会や懇親会にも、是非多くの組合員の方が出席 されますようお願いいたします。

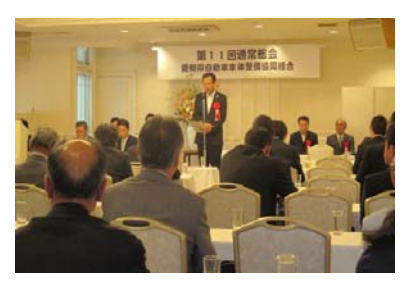

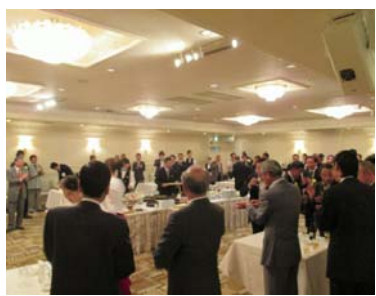

※運輸支局からのお知らせ ☆

「不正改造車を排除する運動」について

愛知運輸支局より、本年6月1日から6月30日までの1ヶ月間を「不正改造車等を排除 する運動」の強化月間として各県警本部、自動車関係団体などの協力を得て全国的に本運動 を展開します。

ついては、自社所有の車両や従業員の車両の自主点検の実施、適正な整備・改造の推進並 びに不正改造車に関する情報提供等(運輸支局へ通報)についてご協力願いたい、との要請 がありましたのでお知らせします。

「クールビズ」の実施について

本年も6月1日より10月末日まで、環境省地球環境局が「クールビズ」を呼びかけている のでご協力をお願いします、との要請が運輸支局からありましたのでお知らせします。

#### の特摘項目の安接 全个人得惜

労基署の立入り監査後、「定期健康診断実施後、有所見者に対し当該労働者の健康を保持する 意見を医師に聴いていない。」と是正勧告書に記載される事例があります。

この場合、50人未満の事業場ならば、地域産業保健センターを活用し、「健康診断の結果 について医師の意見聴取」が無料で利用できます。

詳しくは、事務局又は松原社会保険労務士事務所(052-892-1212)までお問い合わせ下さい。 名古屋市医師会のHPの「地域産業保健センター」からも申請書がダウンロードできます。

# 「大囲弘樹」氏が中央会青年会長に就任

 5月27日に開催されました、第38回愛知県中小企業青年中央会通常総会において、 27年度の役員改選があり新会長に当愛車協青年部のホープ(有)光栄自動車「大田弘樹」氏が 会長に就任されました。今後の益々のご活躍にエールを送り応援していきたいと思います。

## 「伊藤公一」氏が叙勲を受

 大変嬉しい情報をお伝えします。愛車協の岡崎支部長 (株)三和塗装の「伊藤公一」氏が 5月14日(木)消防関係で平成27年春の叙勲「瑞宝単光章」を受章「瑞宝単光章」を受章 されました。栄えあるご受章大変におめでとうございます。 心からお慶び申し上げますとともに、今後益々のご活躍、ご健勝をお祈りします。

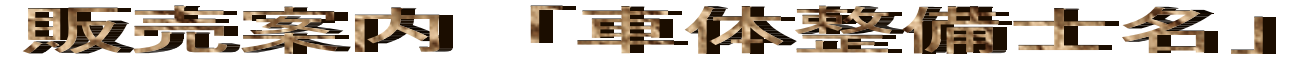

愛車協の車体整備士講習生20名全員、登録試験に合格され、運輸局へ 申請する両免申請(合格証交付の手続き)を小牧教育センターへ提出さ れたことと思います。

つきましては、新たに車体整備士合格証を頂いた方に、事業場に掲示 する「車体整備士名」の販売を斡旋しますので、事務局までご連絡下さい。 なお、「優良自動車整備事業者の特殊整備工場」「愛知県自動車車体整 備協同組合 組合員之章」も 斡旋していますのでお知らせします。 ・「車体整備士名」 : 4,000円 (送料別途) ( 写真 右端 → → )

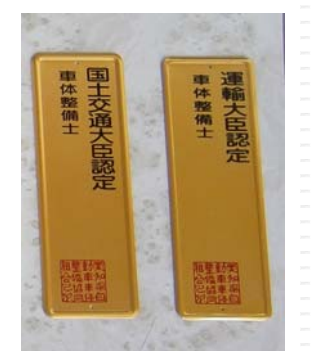

## 玩具 会社 さいいけいさん

 今年の2月及び3月にエチルベンゼン等を取り扱う事業場に必要な看板類の販売を実施した Winterキャンペーンは、三河方面を中心に百枚程の販売がありましたが、名古屋及び 尾張方面は皆無に等しく非常に残念な結果となりました。ご協力、ありがとうございました。

### 金原 理聖事長の寂の臣指令

 本年度、理事長という重責を賜りました一宮支部の信晃興業(株)「金原正和」です。 悲惨な交通死亡事故を減らす先進安全自動車の普及を含め、仕事量は減少の傾向にありますが 企業努力は怠れません。世情の変貌と進化する自動車に対応する車体業界からの技術情報・ 現場作業の意見交換など、参加する意味のある事業を考えております。

浅学菲才な身でありますが組合員のための一翼を担って頑張りたいと思っておりますので、 ご支援とご協力をお願い申し上げます。

### **AGE SE DEF OD IS IN 27 FILER**

HPの「新着情報」を常に更新しております。 この度、組合員向けの欄を新たに設けました。 試行的に先日の総会時の写真を160枚程アップしましたので、 試しに是非是非是非ご覧下さい。 閲覧手順は、トップページの ①左メニュー最下部の「ギャラリー(組合員向け)」をクリックする。 ② 平成27 年度総会(第11 回通常総会)ギャラリーをクリックする。 ③ ユーザー名及びパスワード欄に 「 ai270524 」 と英数小文字を入力し、OKをクリックする。